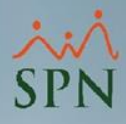

## **Parámetro "Tiempo\_Meses\_Periodo\_Probatorio"**

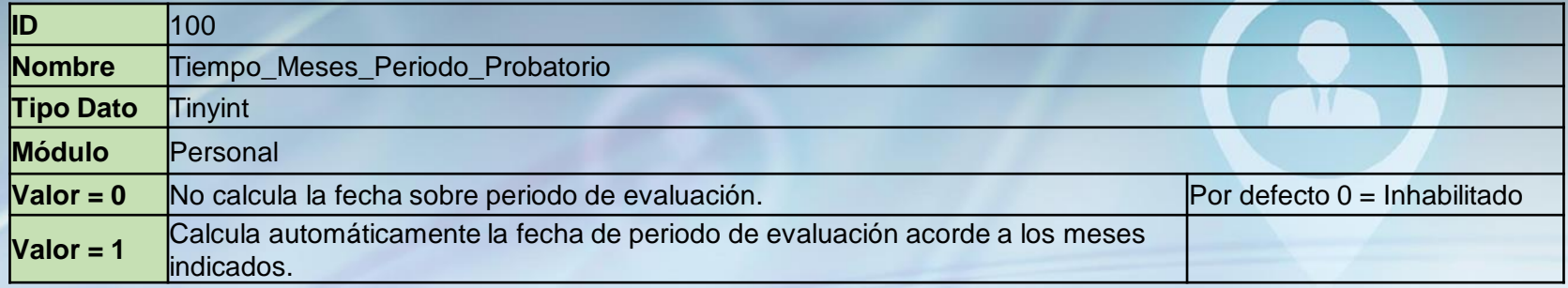

Este parámetro guarda la cantidad de meses que se sumarán a la fecha de ingreso del empleado para lograr la fecha del formulario de evaluación del período probatorio.

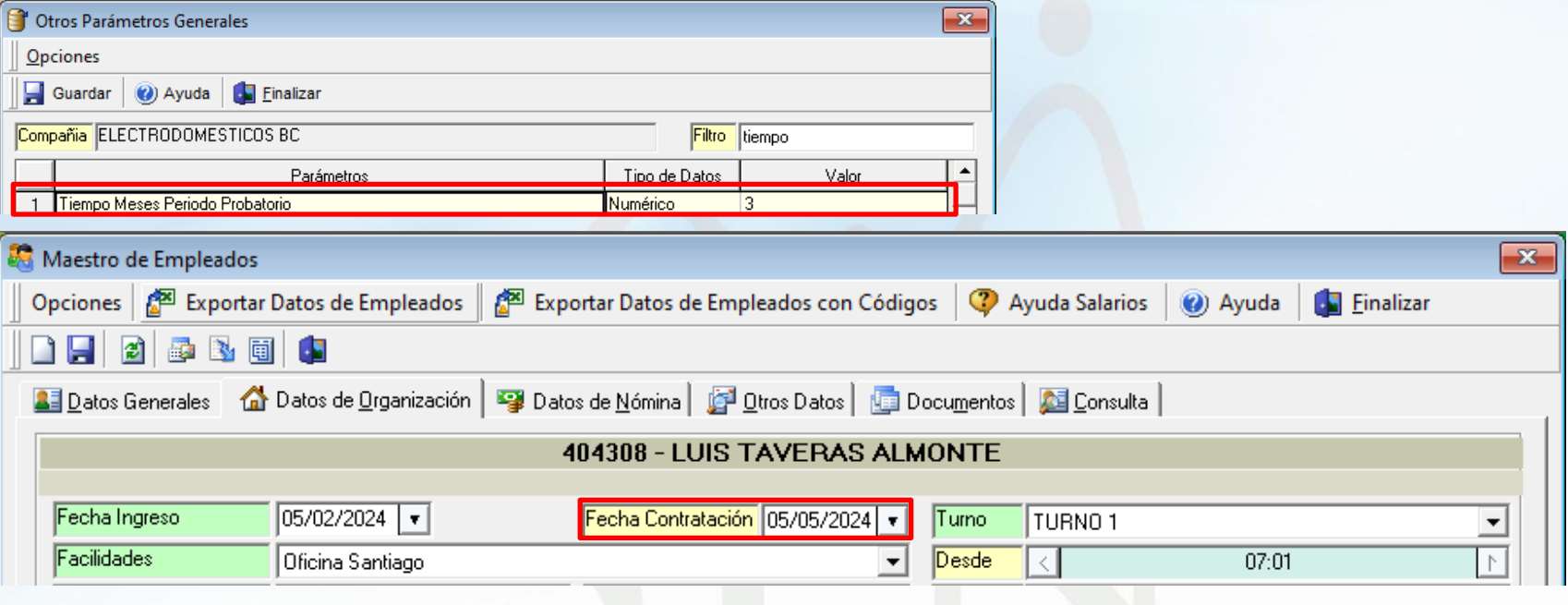